# Intelligenza artificiale e ortofoto per censimento e la gestione pascolabili in ambiente alpino

**di Luca Bergamasco, Francesca Bovolo, Marco Cristoforetti, Andrea Gobbi, Daniele Leo, Pietro Molfetta, Riccardo Pasi, Paola Rogani**

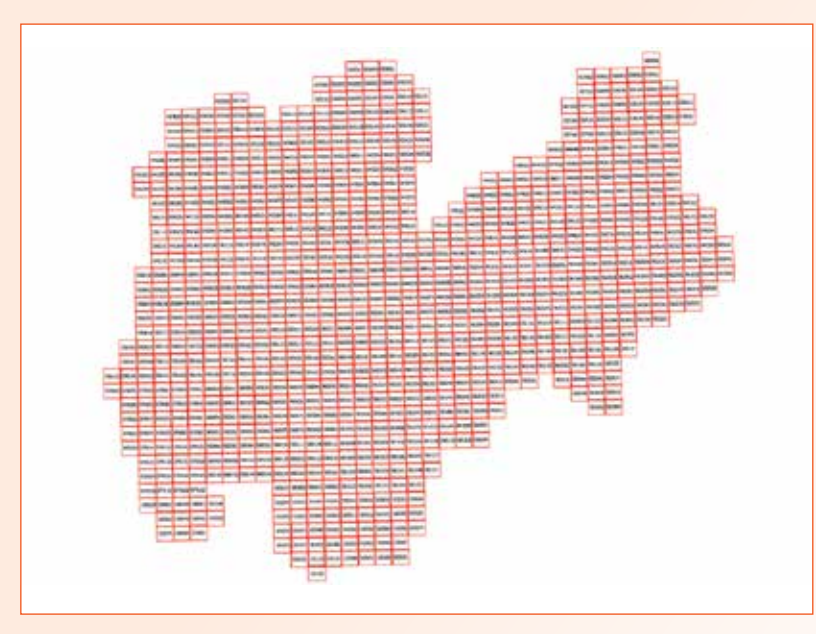

**Fig. 1 - Griglia delle ortofoto AGEA 2017.**

La superficie dei pascoli di cui oltre il 90% di proprietà alpini trentini ammonta ad almeno 50 mila ettari, pubblica (comunale o frazionale): per questo territorio è particolarmente importante preservare i sistemi zootecnici e garantire una gestione sostenibile e multifunzionale, che consideri aspetti ecologici, ambientali, paesaggistici, storico-culturali ed economici. Se un tempo il problema era il sovraccarico dei pascoli, negli ultimi decenni si è fatto sempre più evidente il problema del sottocarico, con il conseguente degrado delle superfici pascolive. Per coordinare le previsioni della pianificazione forestale, tra il 2015 ed il 2018, la Giun-

ta della Provincia Autonoma di Trento (PAT) ha approvato lo Schedario provinciale dei pascoli – che con le unità di pascolo (UPAS) identifica le zone ammissibili al pascolamento all'interno di ciascuna proprietà assestata. Insieme al sistema dei procedimenti amministrativi per le richieste di aiuti o agevolazioni legate alla Politica Agricola Comunitaria (PAC), questo permette di semplificare i procedimenti e di gestire correttamente gli interventi a sostegno del mantenimento di pascoli e malghe. Lo Schedario provinciale dei

pascoli, che è stato integrato all'interno del Sistema Informativo Agricolo Provinciale (SIAP), si compone di tre basi **Viene presentato un sistema automatico per il censimento di aree pascolabili basato sull'uso di ortofoto e dell'intelligenza artificiale. Il sistema migliora le capacità di cura, preservazione e valorizzazione del territorio montano, è stato validato con successo sul territorio della Provincia Autonoma di Trento (PAT) ed è esportabile ad altri ambienti alpini.**

di dati georeferenziate:

- 1. il Catasto dei pascoli: individua – in armonia con la pianificazione forestale – le aree potenzialmente pascolabili (UPAS);
- 2. il Catasto delle malghe: individua e classifica le malghe intese come edifici funzionalmente legati ad una o più UPAS;
- 3. il Catasto delle superfici pascolabili: quantifica all'interno di ciascuna UPAS la consistenza delle superfici pascolabili secondo la classificazione – basata sul criterio della tara – stabilita dall'Agenzia per le Erogazioni in Agricoltura (AGEA) per le superfici eleggibili ai fini delle domande di aiuto.

Quest'ultimo strato informativo è stato prodotto manualmente dai tecnici di APPAG (Agenzia Provinciale per i Pagamenti in Agricoltura) mediante fotointerpretazione dell'ortofoto AGEA 2017. Il processo di censimento per fotointerpretazione si è rivelato soggetto ad errori dovuti alla soggettività degli operatori, in particolare per quelle classi di tara intermedie la cui assegnazione risulta più aleatoria e per le quali soltanto il controllo in campo tramite sopralluogo può considerarsi dirimente. Al fine di limitare la necessità di sopralluoghi, ridurre i costi ed i tempi di gestione – nonché dei futuri aggiornamenti previsti a cadenza triennale – del Catasto delle superfici pascolabili, si è sviluppato un sistema per il censimento automatico dei compendi malghivi del Trentino. L'iniziativa ha previsto lo studio e la messa a punto di nuovi strumenti di intelligenza artificiale (Artificial Intelligence - AI) che classifichino automaticamente le aree pascolabili e non in zone prevalentemente alpine quali quelle del Trentino. Le mappe tematiche sono accessibili tramite un plugin QGis (QGis.org 2021) che offre la possibilità di interrogare e rielaborare la mappa di classificazione rimuovendo eventuali artefatti, filtrando aree troppo impervie, lisciando i contorni dei poligoni ottenuti e modificando i criteri di eleggibilità.

Di seguito sono descritti la definizione dei requisiti e la creazione del dataset, l'allenamento e la validazione del sistema di AI, la classificazione delle superfici pascolabili all'interno delle UPAS e la realizzazione degli strumenti di Data Science e geoinformatica; e sono documentati i risultati di classificazione e il funzionamento del plugin QGis.

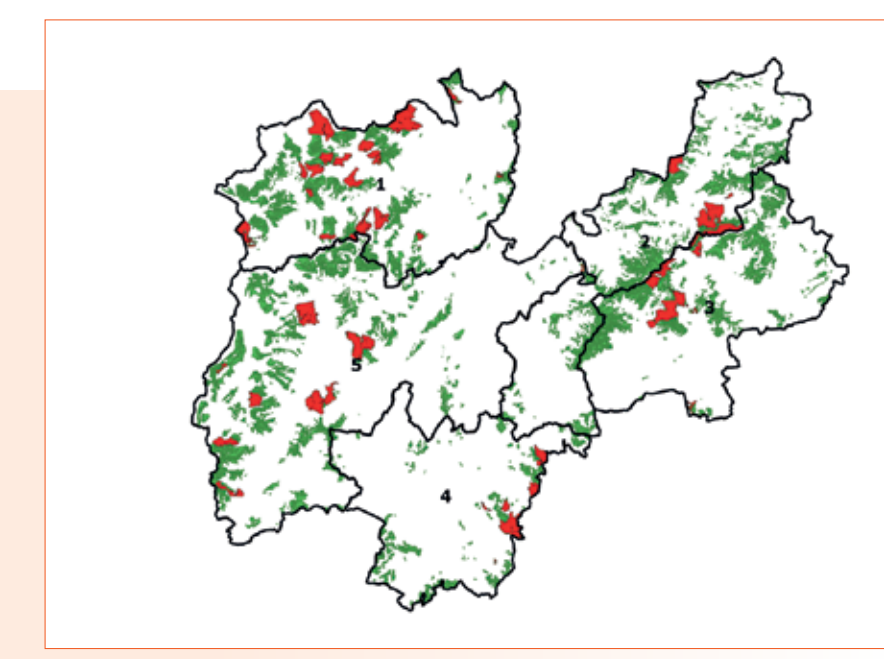

**Fig. 2 - UPAS del Trentino in verde. L'ambito 2 (nord-est) e le aree in rosso sono rimosse dall'addestramento del sistema in quanto considerate poco attendibili dai fotointerpreti.**

# Formulazione del problema di classificazione delle aree a pascolo e dati

Ai fini delle domande di aiuto legate alla PAC, le aree adibite a pascolo si distinguono sulla base della loro percentuale di tara (il contenuto non erbaceo e quindi di fatto non pascolabile). Tanto più la percentuale di tara è bassa, tanto più è pregiato il pascolo. Distinguere classi di pascolo per la sola percentuale di tara tramite un algoritmo automatico di elaborazione immagini telerilevate è molto complesso poiché tali classi hanno una risposta spettrale molto simile. Ci si è quindi focalizzati sulle sole aree all'interno delle UPAS; la classificazione dei suoli in esse contenuta, frutto della fotointerpretazione dei tecnici di APPAG, è stata utilizzata come riferimento per l'allenamento e la validazione del sistema (ad eccezione delle aree dell'ambito 2 e di quelle in rosso in Fig. 2, la cui fotointerpretazione è stata ritenuta meno affidabile dai tecnici di APPAG). Nelle aree identificate esistono 14 classi:

alcune non sono significative rispetto al problema considerato (es., corsi d'acqua, manufatti) e sono state quindi mascherate ed escluse; le restanti classi sono state analizzate più approfonditamente e aggregate in funzione del significato semantico, della similarità spettrale, spaziale e temporale. Il censimento dei pascoli è quindi definito come segue [i numeri tra parentesi indicano i codici attribuiti da AGEA alle classi di superfici eleggibili e non:

- $\triangleright$  Prato permanente tara 0 (638): tara dallo 0 al 5%;
- 4 Prato permanente tara 20 (659): tara dal 5 al 20%;
- ◆ Prato permanente tara 50 (654): tara dal 20 al 50%
- 4 Bosco (650/656): definita come accorpamento di Bosco (650) e tara 70 (656);
- Aree non pascolabili (770/780): definita come accorpamento di Aree non coltivabili (770) e Tare (780).

Nel Catasto delle superfici pascolabili la proporzione relativa delle cinque classi ottenuta sulla base della fotointerpretazione è leggermente sbilanciata:

- ◆ Tara 0: 12.87% (6706 ha),
- ▶ Tara 20: 16.22% (84.50 ha),
- ◆ Tara 50: 25.51% (13291 ha),
- 4Bosco: 27.80% (14485 ha), e
- ▶ Non pascolabile: 17.60% (9168 ha).

Il sistema di AI per il censimento si avvale: i) delle ortofoto AGEA 2017 (canali spettrali RGB) acquisite nell'autunno 2017 con 20 cm di risoluzione spaziale (riportati qui alla risoluzione spaziale di 1 m), ii) del canale del Vicino-Infrarosso (NIR) che fornisce informazioni sulla presenza di vegetazione, e iii) della mappa delle pendenze ricavata dal Modello Digitale del Terreno (DTM). Per l'addestramento sono escluse le aree con una pendenza tra i 50° e i 90°. Indipendentemente dalla tara, esse non sono eleggibili come pascolabili poiché la pendenza ne impedisce l'accesso e/o la fruizione e sono quindi equiparate alla classe "Non pascolabile". I dati disponibili

sono organizzati in 470 tile (secondo l'organizzazione originale dell'ortofoto - Fig. 1). Il problema è altamente complesso poiché presenta:

- classi molto simili (tutte associate alla presenza di erba);
- $\blacktriangleright$  limitata informazione spettrale (solo quattro canali spettrali) in relazione alla tipologia di classi e in funzione della data di acquisizione (la classe erba nei canali spettrali e nella data – autunno – di acquisizione è poco marcata);
- 4l'assenza di informazione multitemporale (l'andamento temporale della firma spettrale delle aree adibite a pascolo è diverso da quelle non eleggibili e ne faciliterebbe l'identificazione);
- 4l'elevata risoluzione geometrica.

# Il sistema basato su AI per

l'identificazione dei pascoli Uno dei più recenti sistemi di AI è il Deep Learning (DL). Qui proponiamo l'uso di DL per la segmentazione di immagini formulato in funzione della

complessità del problema e produciamo una mappa che associa a ciascun pixel una classe. Il modello si basa su una Residual Neural Network (ResNet) (He 2016) ovvero una Convolutional Neural Network (CNN) (LeCun 1995) caratterizzata da collegamenti che uniscono gli output di due diversi layer convoluzionali. Questo collegamento facilita l'allenamento del modello, che impara solo la differenza d'informazione tra gli output di due layer connessi riducendo la quantità d'informazione da imparare e il numero di patch per l'allenamento. L'insieme dei layer convoluzionali che sono collegati dallo stesso shortcut è chiamato blocco residuale. Qui sono usati 63 layer convoluzionali suddivisi in 20 blocchi residuali, ognuno composto da 3 layer convoluzionali, con dimensioni del filtro convoluzionale pari a 1x1, 3x3, e 1x1 e seguito da un layer di normalizzazione e da una funzione di attivazione. Il modello può essere diviso in due parti principali: compressione (40 layer convoluzionali),

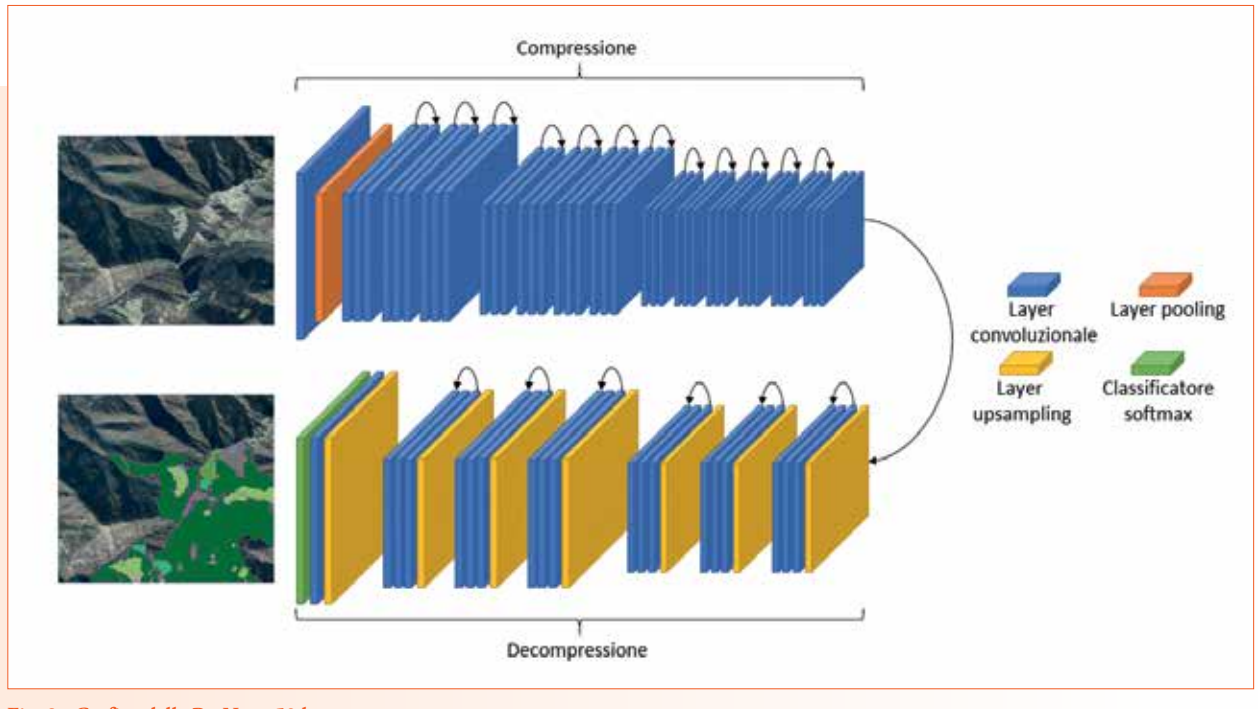

**Fig. 3 - Grafico della ResNet a 50 layer.**

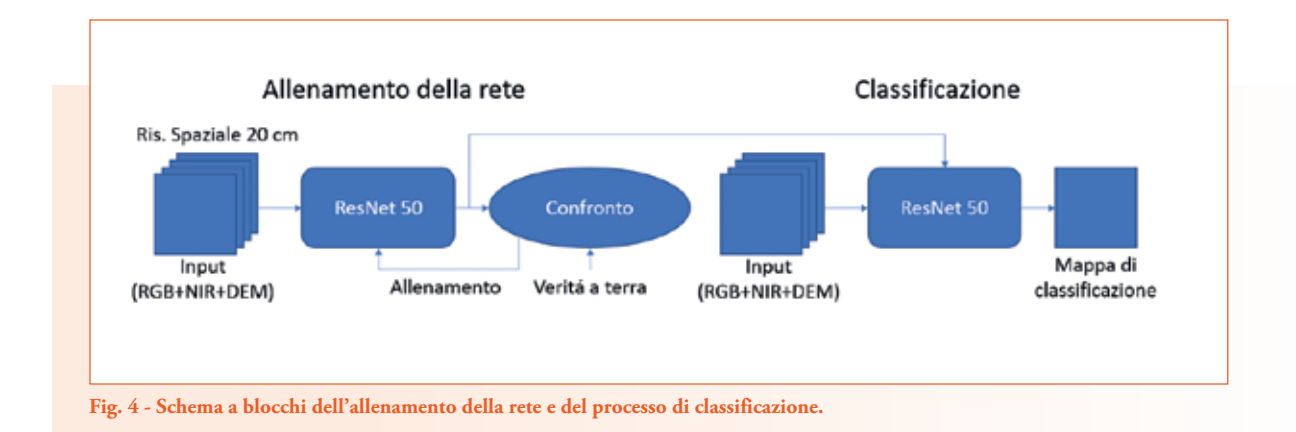

e decompressione (23 layer) (Fig. 3). In fase di compressione la rete dimezza le dimensioni dell'input e incrementa il numero di feature estratte ad ogni passo e la ResNet impara feature molto complesse. In fase di decompressione, le feature vengono aggregate per ottenerne di nuove e più complesse, e le loro dimensioni vengono incrementate fino a ricostruire le dimensioni delle immagini in input. Il risultato di questa operazione viene classificato dal layer finale della rete.

Durante la fase di training, il modello di DL impara a classificare le patch di allenamento minimizzando l'errore di classificazione tra la predizione e la classe reale nel dataset di allenamento e validazione. Quest'ultimo è costituito da un insieme di patch quali unità base per l'allenamento e la validazione. Tra tutte le patch disponibili è stato selezionato un sottoinsieme rappresentativo che include patch:

- 4 provenienti dalle sole UPAS la cui classificazione per fotointerpretazione è considerata affidabile (Fig. 2).
- 4 contenenti una delle classi definite sopra.
- 4 posizionate ai bordi delle UPAS per garantire una maggior continuità dell'informazione spaziale.
- 4 omogenee dal punto di vi-

sta della classe rappresentata limitando così l'influenza della soggettività della fotointerpretazione nelle zone di transizione da una classe all'altra.

Le patch sono leggermente sovrapposte e hanno una dimensione di 128x128 pixel selezionata per massimizzare il numero di patch per tile. Il modello così addestrato può essere utilizzato per censire le aree pascolabili del Trentino (Fig. 4).

# Settaggio sperimentale e risultati

Il modello è stato allenato per un massimo di 200 epoche (si definisce epoca l'utilizzo di tutte le patch contenute nel dataset per l'allenamento del modello), utilizzando 65.179 patch di allenamento. All'inizio di ogni epoca le patch di allenamento sono mescolate e incrementate secondo un paradigma di augmentation: le patch sono specchiate da destra a sinistra e/o dall'alto in basso, e possono essere ruotate di 90, 180, 270 gradi in modo aleatorio. L'informazione di allenamento continua così a cambiare riducendo l'overfitting. Le patch sono suddivise in gruppi di 80, per stabilizzare il processo secondo pratiche note (Ruder 2016). Il modello è ottimizzato utilizzando ADAM, un algoritmo allo stato dell'arte, con learning rate

pari a 0.0001 (Kingma 2014). Per classificare tutta la superficie delle UPAS della Provincia Autonoma di Trento, l'ortofoto è suddivisa in patch di dimensione leggermente maggiore rispetto a quelle usate per l'allenamento (192x192 pixel) per analizzare un'area più ampia più velocemente e ottenere una classificazione più coerente dal punto di vista spaziale. Per ogni patch sistema (Fig. 4) assegna un'etichetta ad ogni pixel e le mappe di classificazione ottenute per ciascuna patch sono aggregate in una mappa di tutte le UPAS.

# Risultati

Di seguito si riportano l'analisi qualitativa e quantitativa delle mappe di classificazione prodotte dal sistema di AI per le UPAS usando come riferimento la fotointerpretazione. Come per il dataset d'allenamento anche per quello di validazione sono rimosse le UPAS appartenenti all'ambito 2 (Fig. 2) e le aree considerate poco affidabili (in rosso - Fig. 2). Inoltre, è stata pesata l'affidabilità delle etichette assegnate alle zone di confine tra una classe di tara e l'altra (in particolare tra tara 20 e 50) dove le classi sono molto simili e predomina la soggettività del fotointerprete. In tali situazioni le matrici di confusione risultano meno significative in termini

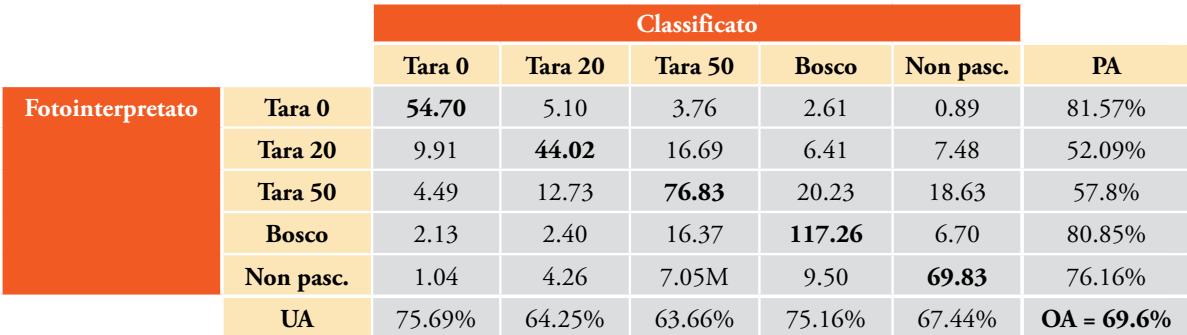

**Tab. 1 - Matrice di confusione totale su UPAS (in Milioni di pixel).**

di valori assoluti e l'analisi dei risultati è supportata da considerazioni qualitative. Tale attività può essere svolta da tecnici esperti con l'ausilio del plugin descritto nel seguito. L'analisi quantitativa è stata sviluppata: i) a livello di PAT e per tile; ii) considerando la mappa a cinque classi prodotta dal sistema di AI e studiandola a tre scale di dettaglio:

- $\triangleright$  scala a 5 classi (Tara 0, 20, 50, Bosco, Non Pascolabile) quella nativa prodotta dal
- 4 sistema di AI. Analizza le prestazioni nel risolvere il problema del censimento

nella sua maggior complessità.

- $\triangleright$  scala a 3 classi (Tara 0, 20, 50). Analizza la capacità del sistema rispetto alle sole classi eleggibili.
- 4 scala a 2 classi per le classi raggruppate in eleggibili (Tara 0, 20, 50) e non eleggibili (Bosco, Non Pascolabile). È quella con minor dettaglio e analizza le prestazioni rispetto alle due classi semantiche di maggior rilevanza e criticità.

Le tre scale consentono di analizzare il comportamento del sistema in funzione della

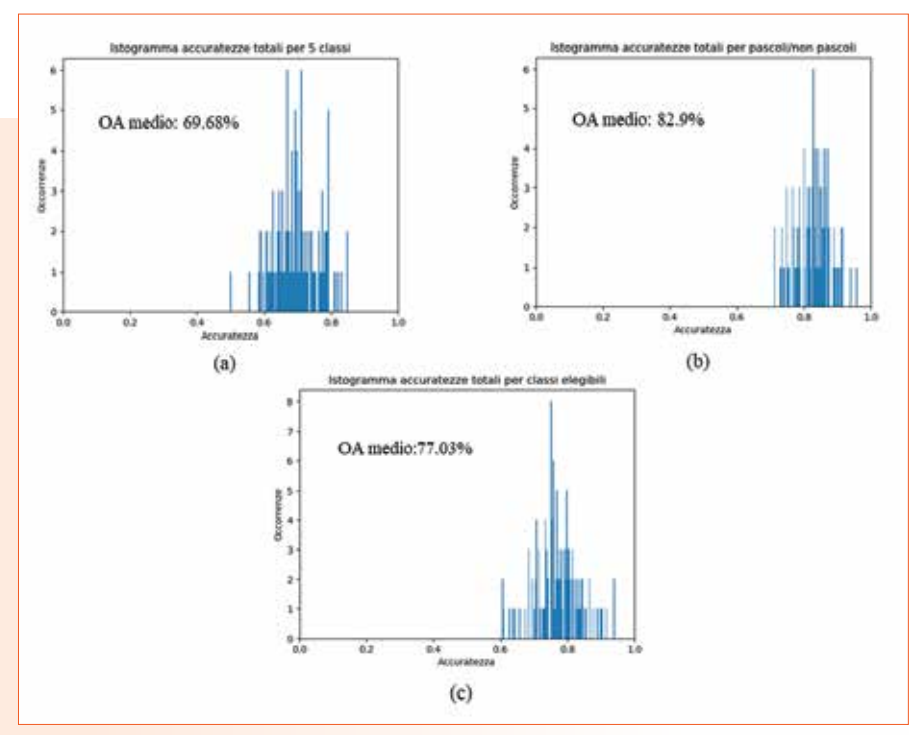

**Fig. 5 - Istogrammi delle accuratezze della classificazione per tile valutata sulla scala a 5 classi (a), 2 classi (b), e 3 classi (c).**

tipologia di errore e dalla loro rilevanza. Inoltre, sono analizzate nel dettaglio due aree del Trentino selezionate da APPAG per la loro complessità e rilevanza: i) malga Cioca (a nordovest di Trento, tra Pinzolo e Madonna di Campiglio) e ii) un'area nei pressi di passo Vezzena (a sud-est di Trento, vicino a Levico-Terme). I risultati sono analizzati quantitativamente considerando l'accuratezza totale (Overall Accuracy - OA), l'accuratezza dell'utente (User Accuracy - UA), e l'accuratezza del produttore (Producer Accuracy - PA).

#### *Analisi quantitativa*

Il sistema proposto raggiunge una buona accuratezza totale (OA) di circa il 70% rispetto alla fotointerpretazione. Si può osservare (Tab. 1) che la classificazione produce ottimi risultati nell'identificazione delle classi di Tara 0, Bosco e non pascolabile, con, rispettivamente, una PA del 81.57%, del 80.57%, e del 76.16% e una UA del 75.69%, del 75.16%, del 67.44%. Come atteso, le classi Tara 20 e Tara 50 sono meno accurate delle altre in quanto la differenza tra Tara 20-Tara 50 e tra Tara 50-Bosco è complessa da modellare. Ciò è confermato nella matrice di confusione dove si osservano errori tendenzialmente concentrati tra Tara 20, Tara 50, e Bosco.

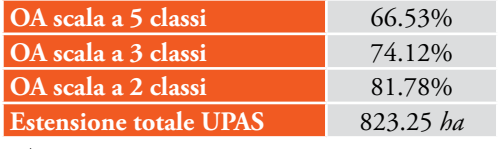

**Tab. 2 - (a) OA sulle 5, 3, 2 classi. (b) Confronto tra le estensioni in ettari delle classi nel fotointerpretato e nella mappa prodotta dal sistema di AI – area della malga Cioca.**

*a)*

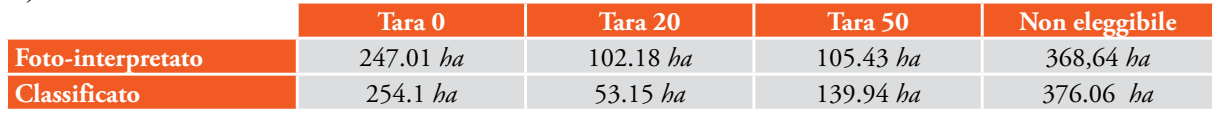

*b)*

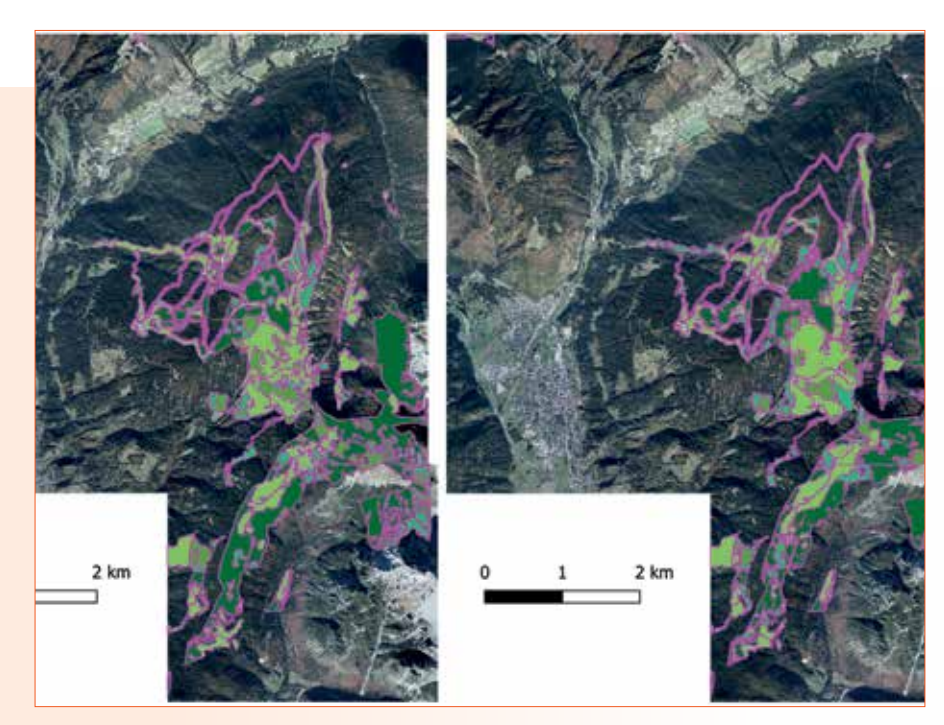

**Fig. 6 - Fotointerpretato (a sinistra) e classificazione prodotta dal sistema AI – area della malga Cioca (tile 059021w, 059022w, 059023w, 059024w, 059061w).**

La Fig. 5 mostra gli istogrammi delle accuratezze per tile (ogni barra specifica quante tile hanno raggiunto il livello di accuratezza indicato sull'asse delle ascisse). L'accuratezza media di classificazione rispetto al fotointerpretato a 5 classi (Fig. 5.a) è

**OA scala a 5 classi** 74.57% **OA scala a 3 classi** 77.24% **OA scala a 2 classi** 87.54% **Estensione totale UPAS** 500.77 *ha* 

di circa il 70% con una variabilità di circa il 10%. La scala a 2 classi mostra un'accuratezza media molto superiore, circa l'83% (Fig. 5.b). Ovvero focalizzando sulle classi di maggior rilevanza e criticità (eleggibile e non), il sistema ha elevate performance.

Ciò conferma che la maggior parte degli errori di classificazione avvengono tra classi molto simili tra di loro e complesse da distinguere. Allo stesso tempo, gli errori tra queste classi sono meno critici ai fini dell'applicazione. L'accuratezza tra le sole classi eleggibili è molto buona, circa il 77%.

# *Analisi qualitativa e quantitativa di aree selezionate*

Per l'analisi di dettaglio della zona di malga Cioca e della zona immediatamente a sud del passo Vezzena, si confrontano le mappe di classificazione prodotte in automatico dal sistema proposto

con quelle ottenute per fotointerpretazione. Entrambe sono rappresentate su uno sfondo realizzato con l'ortofoto a colori naturali (RGB).

Nella zona di Malga Cioca l'accuratezza è elevata, in

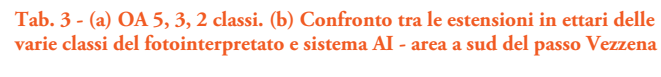

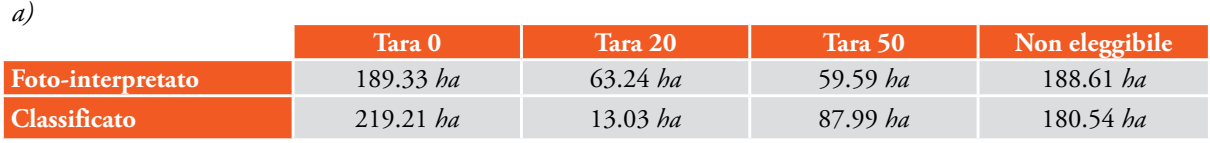

*b)*

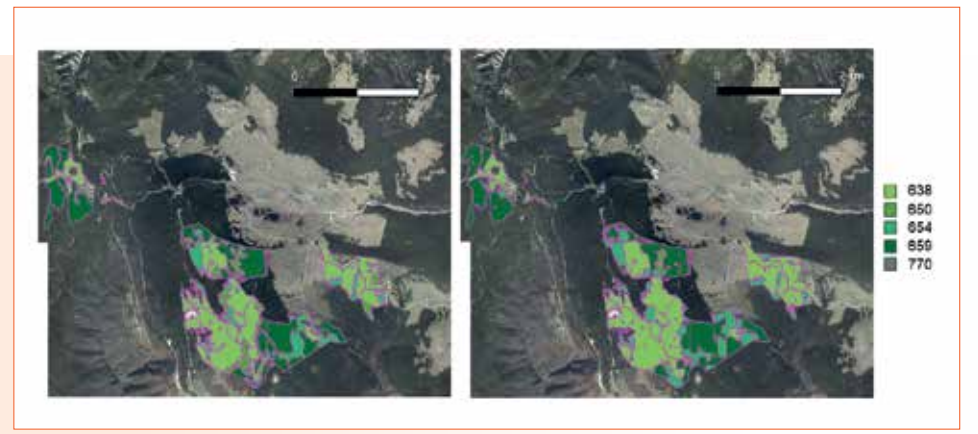

**Fig. 7 - Foto-interpretato (a sinistra) e mappa di classificazione prodotta dal sistema AI (a destra) area a sud presso passo Vezzena (tile 081042w, 082012w, 082013w, 082014w, 081081w, 082054w).**

particolare alla scala 2 classi è pari OA=81.78% (Tab. 2). Le estensioni delle classi stimate dal classificatore sono in linea con le superfici identificate per fotointerpretazione. Ciò è particolarmente vero per Tara 0 e non eleggibile, mentre Tara 20 viene sottostimata per lo più a vantaggio della Tara 50. Ovvero la sottostima si manifesta come errore poco critico. Il sistema proposto classifica in modo soddisfacente anche dettagli molto piccoli (es., in Fig. 6, le piste da sci che durante il periodo estivo vengono usate come pascoli e sono estremamente piccole e sottili).

Nella zona a sud del passo Vezzena i risultati sono in linea con la fotointerpretazione (Fig. 7). Il sistema discrimina accuratamente classi eleggibili e non (OA=87.54%), mentre la Tara 20 viene sottostimata a favore di Tara 0 e 50.

# Plug in

A corredo del modello AI è stato sviluppato un Plugin python per sistema operativo Linux e Windows che utilizza librerie per l'elaborazione di dati geografici quali rasterstats, geopandas, rtree, rasterio, fiona e gdal. Esso permette di rielaborare le mappe ottenute dal modello congiuntamente ad altri layer informativi per identificare i poligoni eleggibili in base a criteri definiti da esperti e parametrizzati nell'interfaccia del plugin. È possibile:

- selezionare un'area da analizzare tramite bounding box (BB), estensione attuale o poligono presente nel progetto corrente di QGis,
- 4 personalizzare la maschera di pendenza per escludere zone impervie,
- 4 applicare dei filtri di sieve per rimuovere artefatti (sia sulla mappa di classificazione che

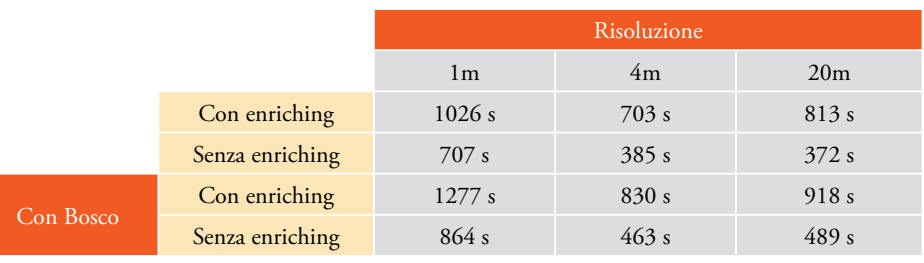

**Tab. 4 - Tempi di computazione del plugin utilizzando diverse configurazioni.**

su quella delle pendenze),

- 4 applicare algoritmi di smoothing per lisciare i contorni dei poligoni relativi alle aree pascolabili,
- 4 personalizzare i criteri di eleggibilità tramite parametri di prossimità (distanza da strade o da altre aree eleggibili).

Le operazioni descritte si avvalgono di layer informativi: la distanza dalle strade/sentieri e malghe, la mappa delle pendenze e i poligoni di strade e laghi. Per una zona selezionata il plugin produce una mappa poligonale (Fig. 8 a destra) e per ogni poligono le variabili riportate in Fig. 8 (in basso a destra). I tempi di esecuzione ed eventuali messaggi vengono mostrati nel box presente nella parte inferiore dell'interfaccia (Fig. 8 a sinistra). È previsto un sistema di caricamento/salvataggio delle impostazioni per facilitare la riproducibilità dei risultati e tracciare gli esperimenti. In Tab. 4 sono riportati i tempi di esecuzione per un'area di circa 60km² con il sistema di coordinate di riferimento EPSG 25832 considerando 4 risoluzioni (1, 4 e 20 metri) nel caso di presenza/assenza della classe bosco (650) e utilizzando o meno le operazioni di enriching (per riportare la percentuale delle varie classi nei poligoni a seguito delle operazioni di sieve, non indispensabili per la definizione della eleggibilità). Si nota che i tempi si riducono molto passando da 1 a 4 m di risoluzione. La riduzione è meno significativa passando da 4 a 20 m perché la parte computazionalmente più pesante è a valle della generazione dei poligoni (che non dipende troppo dalla risoluzione se applica un sieve importante sulla mappa di classificazione). I tempi aumentano di circa il 12% se si separa

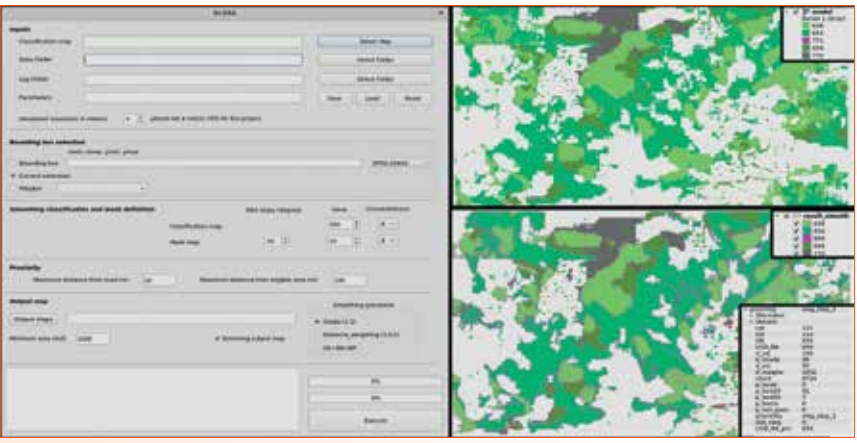

**Fig. 8 - Interfaccia del plugin (sinistra), raster generato dal modello AI (in alto a destra) e poligonale generata dal plugin con le informazioni associate ai poligoni (in basso a destra).** 

la parte boschiva dalla classe 770 (dipende quindi dalla mappa di classificazione utilizzata inizialmente).

### Conclusioni e sviluppi futuri

È stato sviluppato un sistema automatico basato su intelligenza artificiale e concetti di deep learning per il censimento delle aree a pascolo in zone alpine secondo il criterio della tara, come previsto da AGEA per la determinazione della superficie eleggibile netta da ammettere a contributo; il sistema interagisce con un plug-in GIS per l'accesso e l'elaborazione dei dati. I risultati ottenuti costituiscono un utile riferimento oggettivo per i tecnici della PAT sia per validare il lavoro di fotointerpretazione svolto all'interno delle UPAS, sia per ottenere una prima classificazione speditiva di tutte le aree potenzialmente pascolabili (anche fuori UPAS). Infine – posto che le prossime ortofoto AGEA (2020, 2023, etc.) non si discostino troppo da quella del 2017 per caratteristiche spettrali e geometriche – il sistema potrà costituire un utile supporto anche per l'aggiornamento periodico dell'eleggibilità dei suoli dello Schedario dei pascoli. Il sistema può essere impiegato in aree alpine con caratteristiche assimilabili a quella qui considerata, prevedendo eventualmente

minimi adattamenti (tuning dell'addestramento). Il sistema si dimostra preciso, con accuratezze medie tra il 70% e l'83% a seconda della complessità del problema e picchi a seconda della tile al di sopra del 90%. Nel caso più complesso a 5 classi, dove la somiglianza semantica e il grado di frammentazione delle classi sono elevati, si osserva una tendenza alla sottostima della classe Tara 20 a favore della Tara 50. Le mappe sono consultabili tramite un sistema di Data science che elabora dinamicamente le mappe di classificazione. È possibile personalizzare il processo di generazione dei poligoni della classificazione automatica, permettendo l'adattamento della classificazione alle diverse caratteristiche fisiche, geomorfologiche, di accessibilità, etc. dei diversi contesti territoriali. Come sviluppo futuro si prevede di introdurre l'informazione temporale impiegando ortofoto acquisite in diverse stagioni (se disponibili) o di immagini satellitari (es. le immagini della missione ESA - European Space Agency Sentinel-2). È inoltre possibile estendere il sistema sviluppato e arricchire il plugin per la generazione e gestione di prodotti per altri ambiti quali l'agricoltura, le foreste.

#### **BIBLIOGRAFIA**

He, K., Zhang, X., Ren, S. and Sun, J., 2016. Deep residual learning for image recognition. In Proceedings of the IEEE conference on computer vision and pattern recognition, pp. 770-778.

Le Cun, Y. and Bengio, Y., 1995. Convolutional networks for images, speech, and time series. The handbook of brain theory and neural networks, 3361(10), p.1995. Ruder, S., 2016. An overview of gradient descent optimization algorithms. arXiv preprint

arXiv:1609.04747. Kingma, D.P. and Ba, J., 2014. Adam: A method for stochastic optimization. arXiv preprint arXiv:1412.6980.

QGIS.org, 2021. QGIS Geographic Information System. QGIS Association. http://www. qgis.org

#### **PAROLE CHIAVE**

Intelligenza Artificiale; Sistemi Informativi; Ortofoto; Pascoli; Gestione **MONTANA** 

#### **ABSTRACT**

Mountain areas include precious environments like pastures that require preservation strategies by the appointed authorities. Here we present a system that processes orthophotos acquired by Agenzia per le Erogazioni in Agricoltura using Artificial Intelligence to reduce the time and costs of human inspection in pasture management activities. The system is trained to automatically classify multiple kinds of pasture and no-pasture areas. A user interface allows to query and refine the pasture maps. The map can be updated as new orthophotos come in. The system achieves good performance in the Provincia Autonoma di Trento (PAT), but it is suitable for similar mountain areas as well.

#### **AUTORE**

Luca Bergamasco lbergamasco@fbk.eu Fondazione Bruno Kessler – www.fbk.eu Università degli Studi di Trento – www. unitn.it

#### Francesca Bovolo

bovolo@fbk.eu MARCO CRISTOFORETTI mcristofo@fbk.eu Andrea Gobbi agobbi@fbk.eu Fondazione Bruno Kessler – www.fbk.eu

#### Daniele Leo

daniele.leo@provincia.tn.it PIETRO MOLFETTA pietro.molfetta@provincia.tn.it Riccardo Pasi riccardo.pasi@provincia.tn.it Paola Rogani paola.rogani@provincia.tn.it

Provincia Autonoma di Trento, APPAG http://www.appag.provincia.tn.it/